## **RECEIVED-FPSC**<br>11 JUL 18 AM 10: 29 COMMISSION<br>CLERK

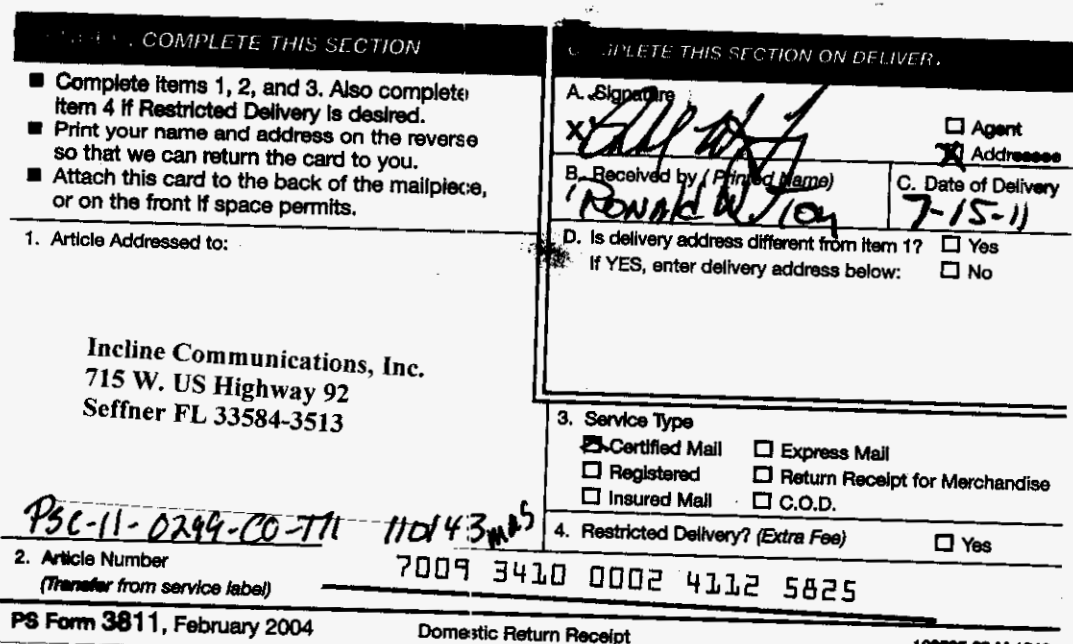

DOCUMENT NUMBER-DATE  $04942$  JUL 18 =

FPSC-COMMISSION CLERK